# Dynamische Webseiten mit PHP 8

**Grundlagen und Arbeitsweise des erfolgreichsten Systems für Internetanwendungen**

# Was es ist

- Eine Programmiersprache unter freier Lizenz
- Angelehnt an die klassischen Programmiersprachen C und  $C++$
- Programmcode wird ohne Übersetzung in ein Binärformat ausgeführt.
- Die Nutzerschnittstelle ist fast immer der Webbrowser. PHP wird dazu von einem Webserver ausgeführt.

# Wie es funktioniert

- Der Code wird von einem so genannten Parser gelesen und interpretiert.
- Der Parser ist mit einem Webserver verbunden als sogenanntes "Modul" oder "Plugin".
- Ruft eine Nutzerin eine Webadresse auf, leitet der Webserver die Anfrage an PHP weiter und liefert das von PHP erzeugte Ergebnis an den Webbrowser weiter.
- Ubertragen wird fast ausschließlich Text.

### Was passiert im Browser?

- Der von PHP gelieferte Text wird in Programmiersprachen eingebettet, die Webbrowser verstehen:
	- HTML: Bedeutungsorientierte Formatierung von Textdaten (Überschrift, Absatz, Tabelle etc)
	- CSS: Einstellung des Aussehens (Farben, Schriftart, Anordnung etc)
	- Java Script: Softwarefunktionen im Browserfenster

# Was genau tut PHP

• PHP läuft auf dem Server und kann dort alle Funktionen benutzen, die das Betriebssystem bereitstellt:

- Dateien lesen und schreiben
- Datenbanken lesen und schreiben
- Netzwerkverbindungen nutzen

# Was genau tut PHP

• PHP bietet umfangreiche Funktionen für das Analysieren und Bearbeiten von Daten:

- Strukturierte Datensätze gezielt von Datenbanken und Webdiensten anfordern und filtern.
- Nutzereingaben lesen und analysieren.
- Verschlüsseln und decodieren

# Beispiel 1: SQL Datenbank

1.) PHP baut eine Verbindung zu einem Datenbanksystem(RDBMS) auf.

2.) Folgender SQL Befehl wird an die Verbindung geschickt:

\$posts=readFunction("SELECT ALL FROM posts WHERE author=23;");

3.) Die Variable (\$posts) am Anfang enthält jetzt alle Beiträge des Autors Nr. 23 aus der Tabelle "posts". Sie können Zeile für Zeile ausgegeben werden.

#### Beispiel 2: Java Script für Landkarte

1.) PHP bezieht Koordinaten und Beschreibungen von geografischen Objekten ähnlich wie im Datenbankbeispiel.

2.) Folgender Befehl gibt die Objekte als Java Script aus, das sie auf eine Landkarte zeichnet:

```
foreach ($objects as $object){
echo "var pLatLon1=[".$object[,coords']."];
   marker1 = L.marker(pLatLon, {icon: smallIcon});
    marker1.AddTo.map";
```
}

Dazu muss PHP nur die Struktur der Eingabe kennen. Es gibt immer alle Punkte aus, die als Geodaten geliefert werden.

# Welche Software ?

- Die am häufigsten benutzte Einrichtung für PHP Anwendungen wird "LAMP" genannt:
	- **L**inux (Betriebssystem)
	- **A**pache(Webserver httpd)
	- **M**ariaDB(Relationale SQL Datenbank RDBMS)
	- **P**HP(Serverseitige Programmiersprache)

Ein Beispiel für einen hybriden LAMP/Java Server

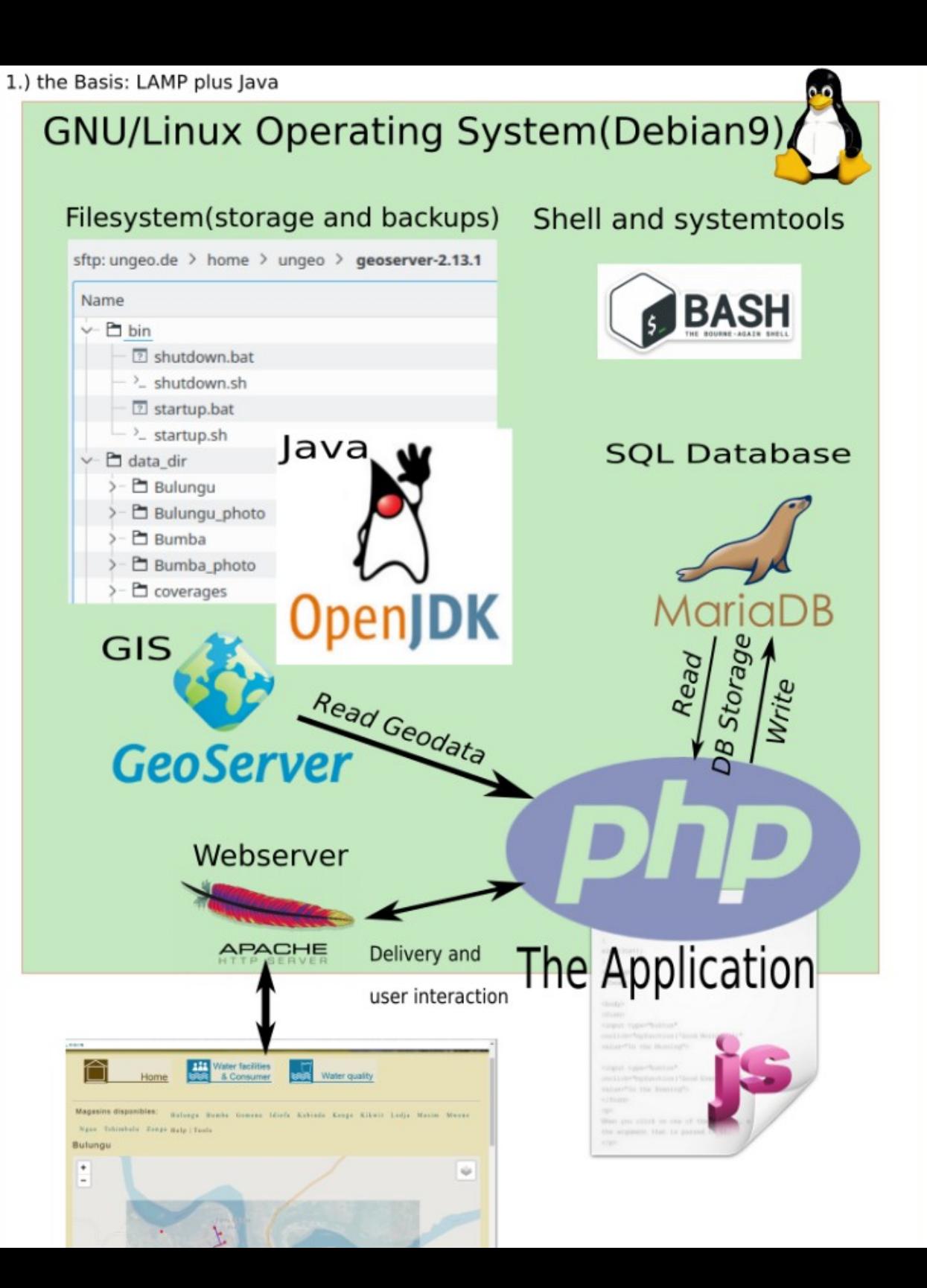

# Eine komplexe Anwendung mit PHP

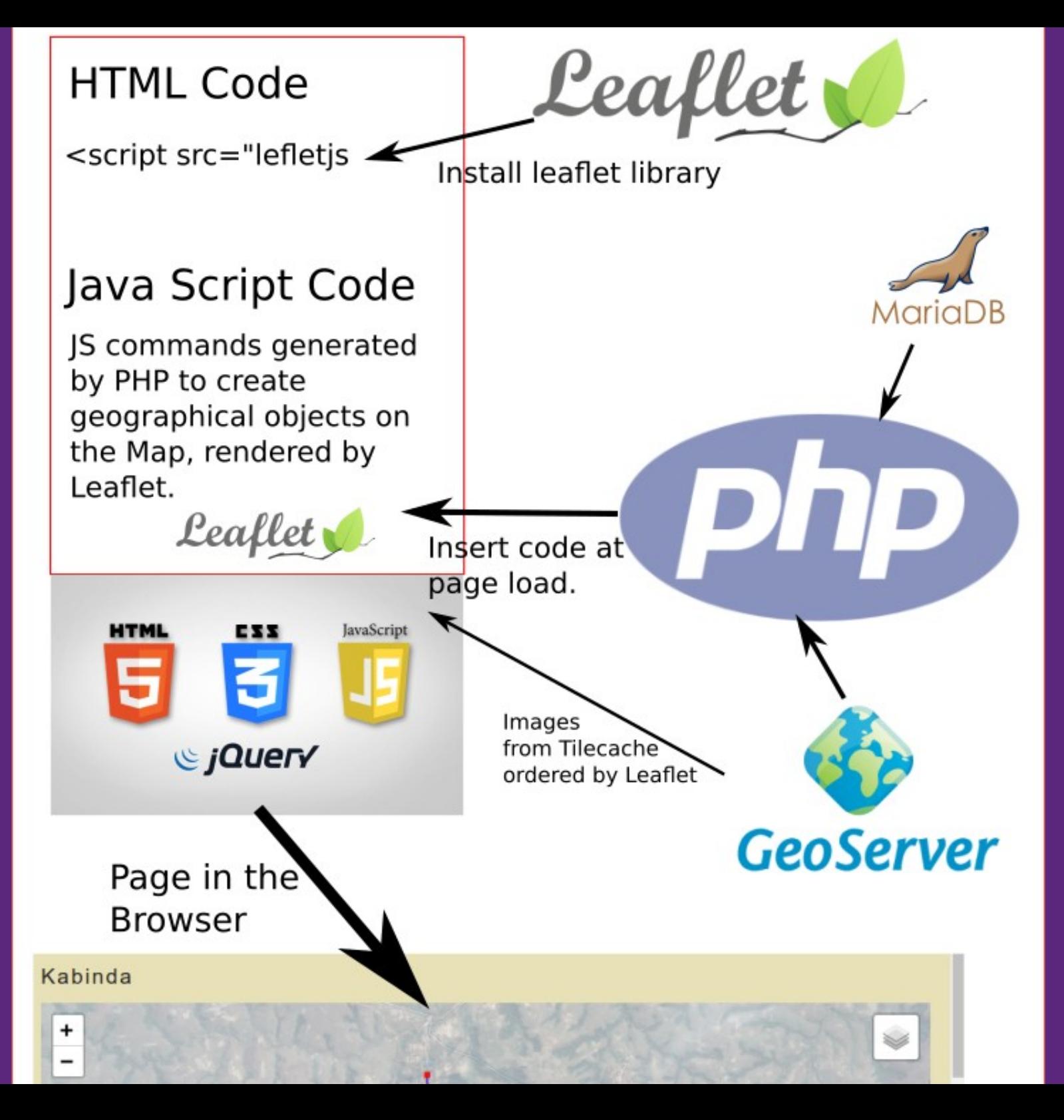

# Welche Software ?

- Alle LAMP Komponenten sind freie Software.
- Alle Anbieter von Webservern bieten LAMP Systeme.
- Alle LAMP Systeme bieten außerdem die Programmiersprachen Python, Perl und Shell(Bash)
- Java kann zusätzlich installiert werden.
- Statt Linux kann auch Windows verwendet werden
- Statt Apache funktionieren auch lighthttpd, node.js, IIS

# Welche Software ?

- PHP Anwendungen sind prinzipiell plattformunabhängig. Genau der gleiche Code kann auf verschieden aufgebauten Systemen genutzt werden.
- Die Endnutzer im Webbrowser bemerken keinerlei Unterschied.
- Theoretisch mögliche Anpassungsprobleme sind durch Einhalten einfacher Regeln vollständig vermeidbar.

# Was muss ich wissen ?

- Grundlagen des Hypertext Transfer Protocol(http). Besonders die Syntax von URL Befehlszeilen und den Umgang mit POST und GET Datensätzen.
- Grundlagen von HTML und CSS.
- Grundlagen von Java Script.
- Grundlagen der SQL (Structured Query Language)
- BONUS: REST, XML, JSON, AJAX.